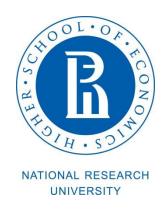

# Timetable search instructions

1) Go to <a href="https://istudents.hse.ru/">https://istudents.hse.ru/</a>. Switch to the English version of the webpage.

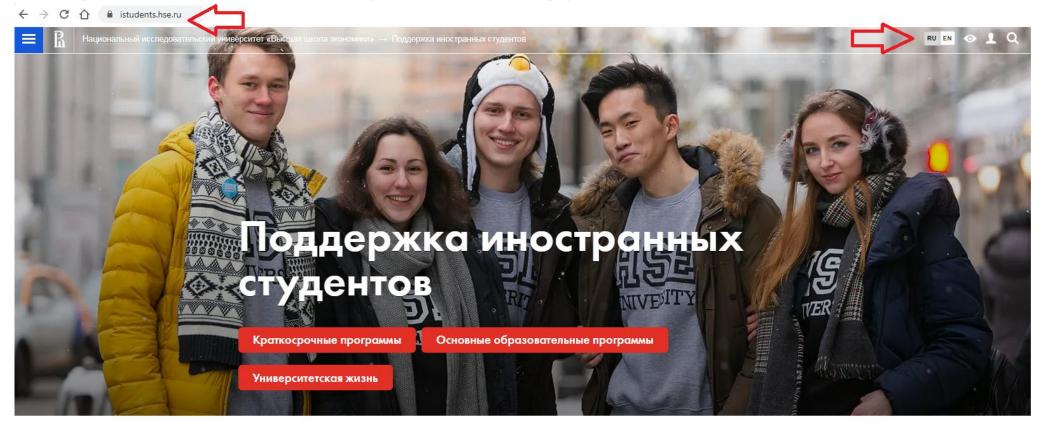

**>300**международных партнеров

>500 КУРСОВ НА АНГЛИЙСКОМ

>300
ПРЕПОДАВАТЕЛЕЙ СО
СТЕПЕНЬЮ РНО,
НАНЯТЫХ НА
МЕЖДУНАРОДНОМ РЫНКЕ

>2700

2) Click on "Exchange and Visiting Students" or scroll the page down and click on Course Catalogue.

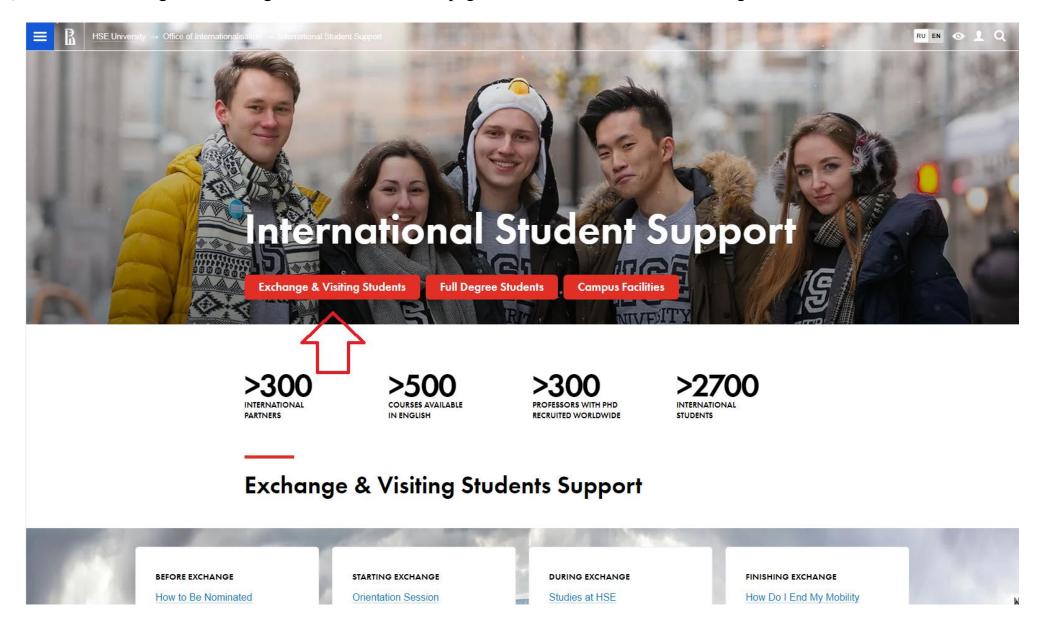

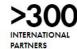

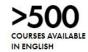

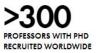

>2700
INTERNATIONAL STUDENTS

# **Exchange & Visiting Students Support**

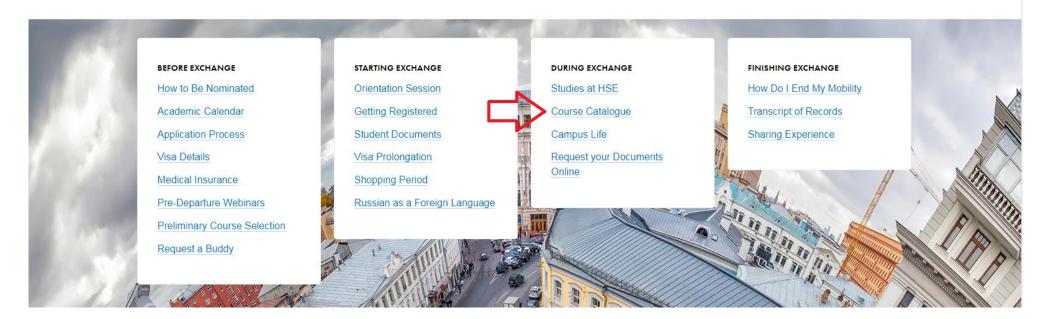

3) Click on appropriate option.

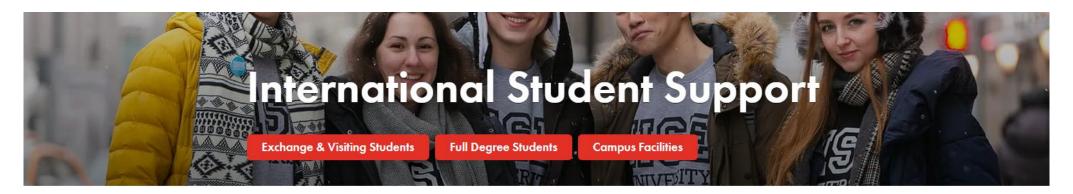

# **Course Catalogue**

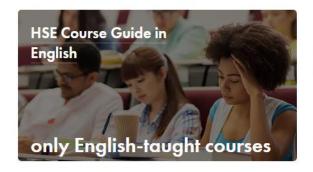

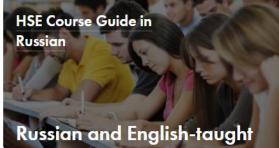

## Contacts

Student International Mobility Office

We are part of Department of Internationalisation

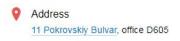

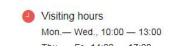

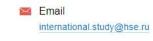

- 4) Choose Campus: Moscow; Students' selection: Doesn't matter; Academic Year 2019/2020.
- 5) Choose all necessary options: the preferred Faculty, Level of your education, Area of studies, Language in which the course is given.

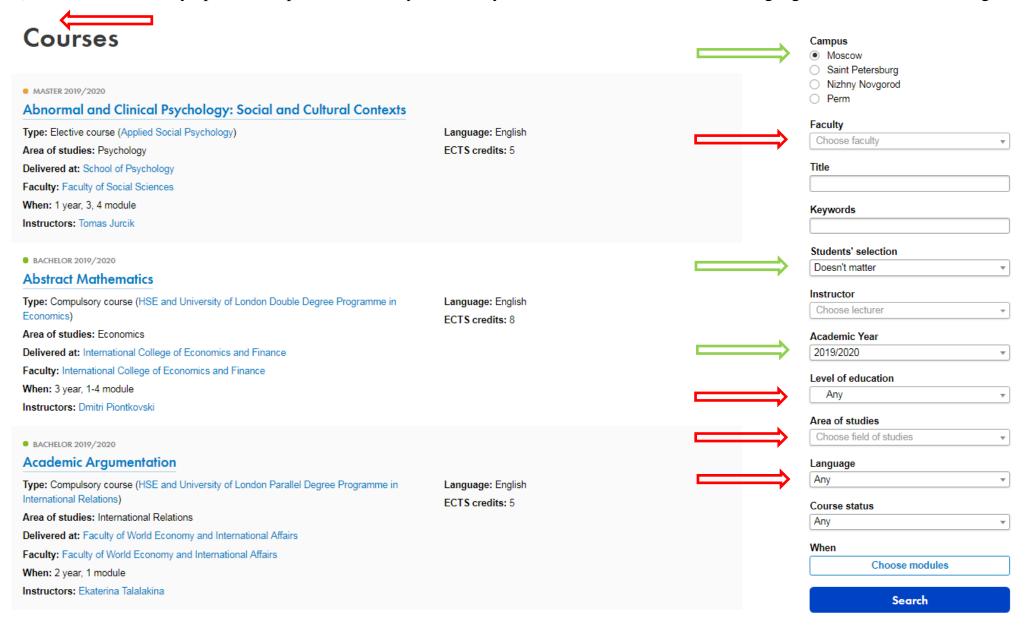

6) Choose modules 1 and 2 (fall semester) for Bachelor's or Master's degree (depending on your level of education).

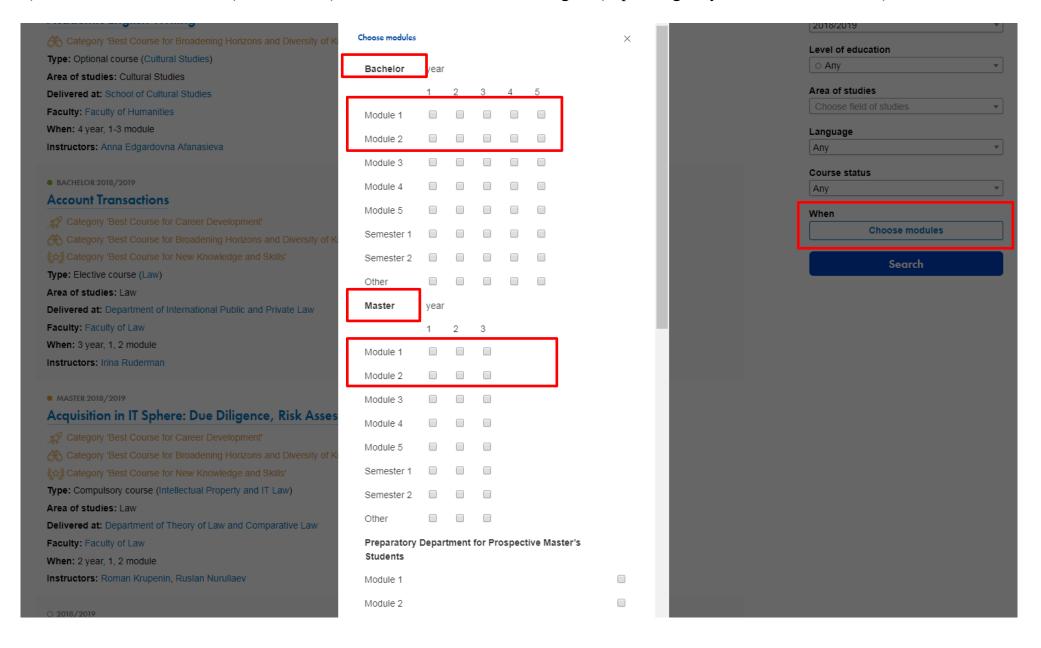

- 7) Press *Search* button.
- 8) Scroll down to see the proposed courses.
- 9) Choose the needed course from the list.

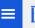

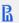

National Research University Higher School of Economics → Courses

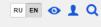

## Courses

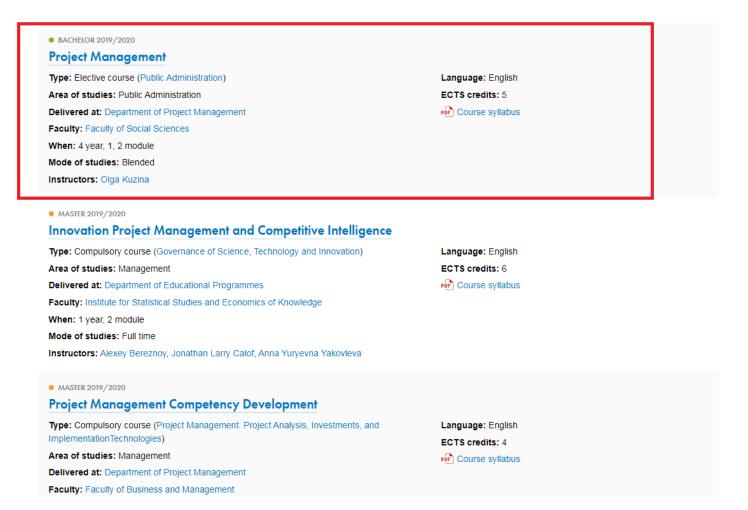

| 4411  | F11                                 |
|-------|-------------------------------------|
| Wh    | en                                  |
| An    | y ▼                                 |
| Col   | irse status                         |
| An    | <i>y</i>                            |
| Lan   | guage                               |
| CI    | oose field of studies ▼             |
| _     | a of studies                        |
| 0     | Any ▼                               |
|       | el of education                     |
| 20    | 19/2020                             |
|       | demic Year                          |
| CI    | loose lecturer •                    |
|       | ructor<br>noose lecturer 🔻          |
|       |                                     |
|       | dents' selection<br>esn't matter    |
| •     | d                                   |
| ( e   | words                               |
| Ko    | words                               |
|       | oject Management                    |
| Title | •                                   |
|       | noose faculty                       |
| Fac   | ulty                                |
|       | Perm                                |
|       | Saint Petersburg<br>Nizhny Novgorod |
|       | Moscow                              |
|       |                                     |

10) Click on the type of the programme (in brackets) and go to the web-page of the programme where the course is taught. Pay attention to the line "When", in our example the course is held for the 4<sup>th</sup> year bachelor students.

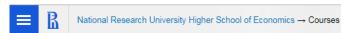

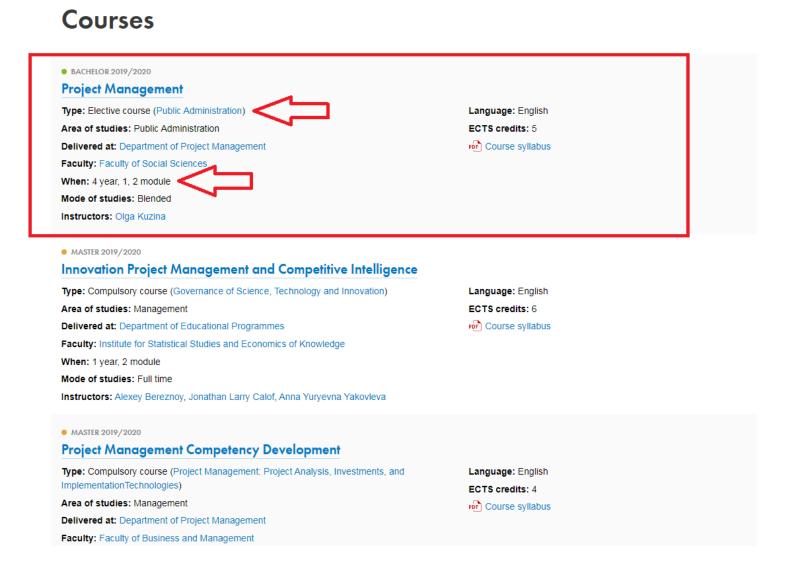

|                           | pus                                                               |   |
|---------------------------|-------------------------------------------------------------------|---|
| _                         | Moscow                                                            |   |
|                           | Saint Petersburg                                                  |   |
|                           | Nizhny Novgorod                                                   |   |
|                           | Perm                                                              |   |
| Facı                      | ilty                                                              |   |
| Ch                        | oose faculty                                                      | • |
| Title                     |                                                                   |   |
| Pro                       | ject Management                                                   |   |
|                           |                                                                   |   |
| Ney                       | words                                                             |   |
|                           |                                                                   |   |
|                           | lents' selection                                                  |   |
| Doe                       | esn't matter                                                      |   |
| Inst                      | ructor                                                            |   |
| Ch                        | oose lecturer                                                     | - |
|                           | demic Year                                                        |   |
| Aca                       |                                                                   |   |
|                           | 9/2020                                                            | 7 |
| 201                       | 9/2020                                                            | , |
| 201<br><b>Leve</b>        | 9/2020<br>el of education                                         | , |
| 201                       | 9/2020<br>el of education                                         |   |
| 201<br>Leve               | 9/2020<br>el of education<br>Any                                  |   |
| 201<br>Leve               | 9/2020<br>el of education<br>Any                                  | 7 |
| Leve                      | 9/2020<br>el of education<br>Any                                  |   |
| Leve                      | 9/2020 el of education Any of studies pose field of studies       | 7 |
| 201 Leve Area Che Lang    | 9/2020 el of education Any n of studies pose field of studies     | 7 |
| 201 Leve Area Ch Lang Any | 9/2020 el of education Any of studies pose field of studies guage | 7 |
| 201 Leve Area Che Lang    | 9/2020 el of education Any of studies pose field of studies guage | , |

On the right you can see the timetable, click on it.

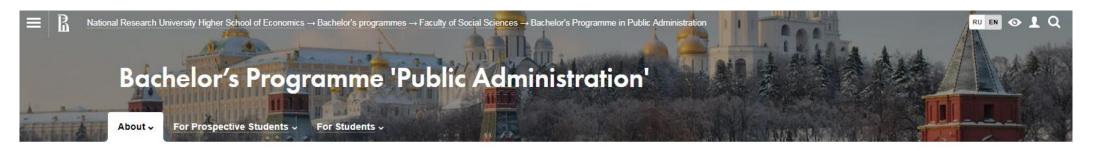

Programme Overview

International Admissions

Curriculum

Courses

☑ Faculty

Yushinskaya, Tatyana

administration, as well as possess the necessary skills for solving problems related to the public sector.

The programme consists of three core components: economics, administration and law. Moreover, the programme's key advantage is the high level of economic education it offers, which can be used to compensate for the lack of economic rationale frequently found in government decision-making. In addition to microeconomics and macroeconomics, students receive theoretical and practical training in such fields as public finance, municipal and entrepreneurial law, information systems and public sector technologies.

The programme's mission is to train generalists in public administration who will be well versed in theories of public

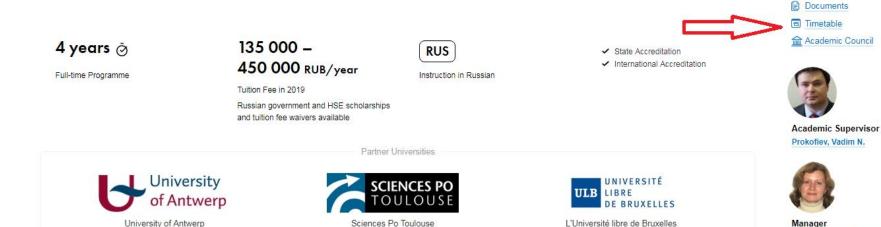

On the web-page of the timetable you can choose necessary time period, year (4 in our example) and group. You can choose any group for the 4<sup>th</sup> year students as long as the time is convenient for you.

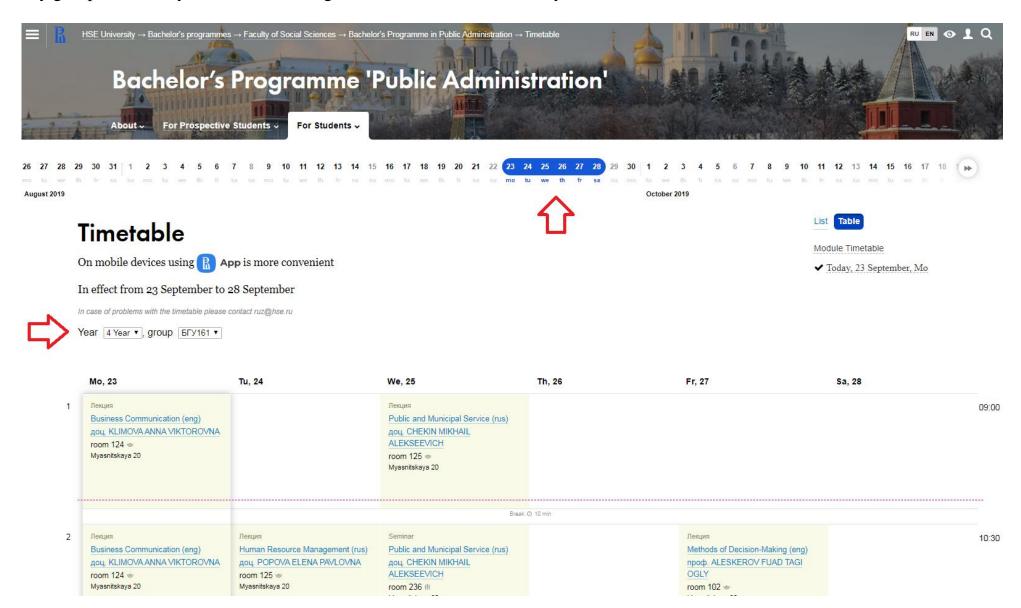

Timetable is also available on the course instructor's web-page.

National Research University Higher School of Economics → Courses

13) In the list of courses you can see names of instructors, click on the name you need.

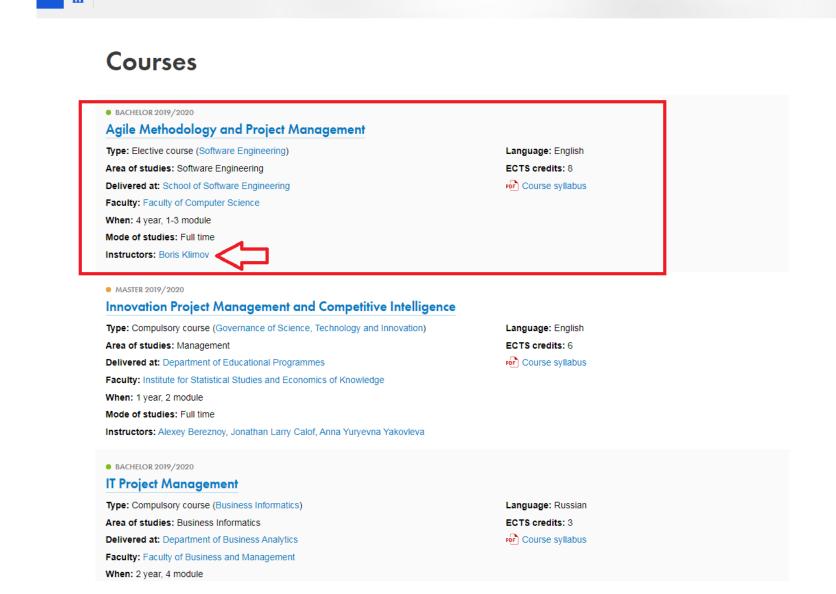

| _               | mpus                                           |
|-----------------|------------------------------------------------|
|                 | Moscow                                         |
|                 | Saint Petersburg                               |
|                 | Nizhny Novgorod<br>Perm                        |
| $\cup$          | Perm                                           |
| Fac             | culty                                          |
| С               | hoose faculty                                  |
| Titl            | e                                              |
| Αg              | ile Methodology and Project Manageme           |
| Κa              | ywords                                         |
|                 | , moras                                        |
| Stu             | dents' selection                               |
| Do              | pesn't matter                                  |
|                 |                                                |
| Ins             | tructor                                        |
| С               | hoose lecturer                                 |
| Ac              | ademic Year                                    |
| 20              | 19/2020                                        |
| Lev             | vel of education                               |
|                 | Any                                            |
| 0               | Ally                                           |
|                 | •                                              |
| Are             | a of studies                                   |
| Are             | •                                              |
| Are             | a of studies                                   |
| Are             | ea of studies hoose field of studies nguage    |
| Are<br>C<br>Lar | ea of studies hoose field of studies nguage    |
| Are<br>C<br>Lar | ea of studies hoose field of studies nguage Ny |

RU EN 🕔 👤 🕻

#### See the timetable on the right. 14)

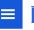

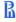

National Research University Higher School of Economics  $\rightarrow$  About HSE  $\rightarrow$  Faculty and Staff  $\rightarrow$  Boris Klimov

## **Boris Klimov**

Lecturer: Faculty of Computer Science / School of Software Engineering

Boris Klimov has been at HSE University since 2007.

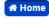

Home Teaching Research and Publications Other

#### Education

2004 Degree in Applied Mathematics and Informatics

Moscow Institute of Physics and Engineering, Cybernetics and Information Security

Doctoral programme

Moscow Institute of Physics and Engineering, Cybernetics and Information Security

### **Awards and Accomplishments**

Best Teacher - 2018, 2017, 2015, 2014, 2013, 2012, 2011

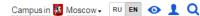

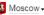

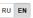

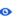

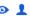

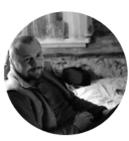

#### Language Proficiency

English Russian

#### Contacts

Phone:

22508

E-mail:

bklimov@hse.ru

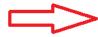

#### Timetable

#### Working hours

Saturday (Kochnovsky lane) (10.30 - 13.30 lecture room 416)

#### Supervisor

S. M. Avdoshin

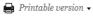

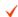

Have you spotted a typo? Highlight it, click Ctrl+Enter and send us a message. Thank you for your help! To be used only for spelling or punctuation mistakes. On the web-page of the timetable you can choose necessary time period. Choose any group to join.

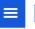

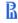

 $\mathsf{HSE}\ \mathsf{University} \to \mathsf{About}\ \mathsf{HSE} \to \mathsf{Faculty}\ \mathsf{and}\ \mathsf{Staff} \to \mathsf{Boris}\ \mathsf{Klimov} \to \mathsf{Timetable}$ 

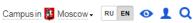

## **Boris Klimov**

Lecturer, Visiting Scholar: Faculty of Computer Science / School of Software Engineering

Boris Klimov has been at HSE University since 2007.

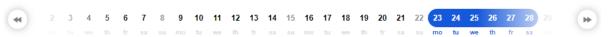

## **Timetable**

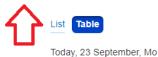

On mobile devices using R App is more convenient

In effect from 23 September to 28 September

In case of problems with the timetable please contact ruz@hse.ru

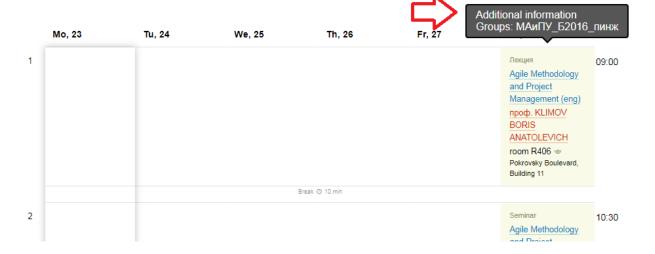

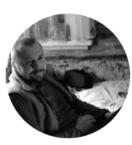

#### Language Proficiency

English Russian

#### Contacts

Phone: 22508

E-mail:

bklimov@hse.ru

#### Timetable

#### Working hours

Saturday (Kochnovsky lane) (10.30 - 13.30 lecture room 416)

#### Supervisor

S. M. Avdoshin

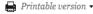

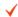

Have you spotted a typo?
Highlight it, click Ctrl+Enter and send us a message.
Thank you for your help!

To be used only for snelling or nunctuation mistakes